# **ГОСУДАРСТВЕННЫЙ СТАНДАРТ СОЮЗА ССР**

### **Единая система программной документации**

## **ОСНОВНЫЕ НАДПИСИ.**

## **ГОСТ 19.104-78**

Настоящий стандарт устанавливает формы, размеры, расположение и порядок заполнения основных надписей листа утверждения и титульного листа в программных документах, предусмотренных стандартами ЕСПД, независимо от способов их выполнения.

## **1. Основные положения.**

1.1. В состав основных надписей листа утверждения и титульного листа в программных документах входят следующие структурные данные:

наименование министерства (ведомства);

наименование документа;

обозначение документа;

сведения о носителе данных, на котором представляется подлинник;

общее количество листов утверждения, объём документа;

сведения о разработчике;

виза нормоконтролёра;

отметка об учёте и хранении;

сведения об изменении.

#### **2. Основные надписи листа утверждения (ЛУ).**

2.1. Лист утверждения выпускается на каждый программный документ на листах бумаги формата А4, независимо от вида документа, который может быть выполнен на любом носителе данных.

2.2. Обозначение листа утверждения состоит из обозначения документа, к которому относится лист утверждения, и через дефис – шифра ЛУ.

2.3. Лист утверждения может включать несколько листов, в этом случае каждый лист нумеруется. На первом листе указывается общее количество листов, входящих в лист утверждения

2.4. Лист утверждения вносят в спецификацию и хранят на предприятии – держателе подлинника документа.

Копии листа утверждения высылают заказчику и головному предприятию.

По особому разрешению заказчика лист утверждения может быть выслан и в другие организации.

 $\mathcal{L}_\mathcal{L} = \{ \mathcal{L}_\mathcal{L} = \{ \mathcal{L}_\mathcal{L} = \{ \mathcal{L}_\mathcal{L} = \{ \mathcal{L}_\mathcal{L} = \{ \mathcal{L}_\mathcal{L} = \{ \mathcal{L}_\mathcal{L} = \{ \mathcal{L}_\mathcal{L} = \{ \mathcal{L}_\mathcal{L} = \{ \mathcal{L}_\mathcal{L} = \{ \mathcal{L}_\mathcal{L} = \{ \mathcal{L}_\mathcal{L} = \{ \mathcal{L}_\mathcal{L} = \{ \mathcal{L}_\mathcal{L} = \{ \mathcal{L}_\mathcal{$ 

2.5. Лист утверждения заполняют по форме, приведенной на чертеже:

поле 1 - наименование министерства или ведомства, в систему которого входит организация, разработавшая данный документ.

Выше поля 1, в правом верхнем углу, при необходимости ставится специальная отметка (гриф секретности, указание "С предприятия не выносить" и т.п.);

поле 2 - в левой части поля - должности и подписи лиц, согласовавших документ от организации заказчика, в правой части поля - должности и подписи лиц, утвердивших документ от организации разработчика.

Справа от каждой подписи проставляют инициалы и фамилию лица, подписавшего документ, а ниже подписи - дату подписания;

поле 3 - полное наименование программы или программного изделия, наименование и вид документа;

поле 4 - обозначение документа и указание вида носителя данных;

поле 5 - общее количество листов утверждения;

поле 6 - в правой части поля - должности и подписи руководителя организации, выпустившей документ, руководителя подразделения, разработавшего документ, руководителя разработки (разработчика), исполнителей разработки документа и нормоконтролёра.

Справа от каждой подписи проставляют инициалы и фамилию лица, подписавшего документ, а ниже подписи - дату подписания.

При большом количестве согласующих подписей их размещают либо в левой части поля 2, либо в левой части поля 6.

Визы других должностных лиц, если они необходимы на документе, размещают на поле для подшивки ЛУ;

поле 7 - год издания (утверждения) документа (без указания слова "год" или "г");

поле 8 - отметка об учёте и хранении по ГОСТ 19.601-78;

поле 9 - строка изменений по ГОСТ 19.604-78;

поле 10 - литера документа.

Пример заполнения ЛУ приведён в обязательном приложении 1.

## **3. Основные надписи титульного листа.**

3.1. Титульный лист заполняют по форме и правилам, установленным для ЛУ:

поле 1 - заполняют по требованию заказчика;

поле 2 - не заполняют;

поле 3 - полное наименование программы или программного изделия, наименование и вид документа. Допускается указывать сокращённое наименование программы или программного изделия;

поле 4 - обозначение документа и указание вида носителя данных;

поле 5 - указывают объём документа;

поле 6- не заполняют (при наличии ЛУ);

поле 7 - год издания (утверждения) документа (без указания слова "год" или "г");

поле 8 - отметка об учёте и хранении по ГОСТ 19.601-78;

поле 9 - строка изменений по ГОСТ 19604-78;

поле 10 - литера документа.

3.2. При наличии ЛУ на титульном листе в левом верхнем углу должна быть надпись:

Утверждён

обозначение ЛУ

Пример заполнения титульного листа приведён в обязательном приложении 2.

## **4. Основные надписи в тексте документа.**

4.1. Содержание и правила выполнения основных надписей в программных документах на конкретных носителях данных приведены в соответствующих государственных стандартах ЕСПД.

4.2. Содержание и правила выполнения основных надписей последующих листов программных документов, выполненных печатным способом, приведены в ГОСТ 19.106-78.

**Приложение 1** (обязательное).

## **Пример заполнения листа утверждения**

## СОГЛАСОВАНО

должность

подпись, инициалы и фамилия

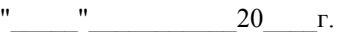

УТВЕРЖДЕНО

**\_\_\_\_\_\_\_\_\_\_\_\_\_\_\_\_\_\_\_\_\_\_\_\_\_\_\_** 

должность

подпись, инициалы и фамилия

**\_\_\_\_\_\_\_\_\_\_\_\_\_\_\_\_\_\_\_\_\_\_\_\_\_\_\_** 

 $^{\prime\prime}$   $^{\prime\prime}$   $^{\prime\$ 

наименование программы

\_\_\_\_\_\_\_\_\_\_\_\_\_\_\_\_\_\_\_\_\_\_\_\_\_\_\_\_\_\_\_\_\_\_\_\_\_\_\_\_\_\_\_\_\_\_\_\_\_\_\_\_\_\_\_\_\_\_\_\_

наименование документа

 $\mathcal{L}_\text{max}$  and the contract of the contract of the contract of the contract of the contract of the contract of

Руководство программиста

Лист утверждения

А.В.ХХХХХ-ХХХХХХ-Х-ЛУ

\_\_\_\_\_\_\_\_\_\_\_\_\_\_\_\_\_\_\_\_\_\_\_\_\_\_\_\_\_\_\_\_\_\_\_\_\_\_\_\_\_\_\_\_\_\_\_\_

вид носителя данных

 $\mathcal{L}_\text{max}$  and the contract of the contract of the contract of the contract of the contract of the contract of

общее количество листов

СОГЛАСОВАНО

 $\mathcal{L}_\text{max}$ 

должность

подпись, инициалы и фамилия

\_\_\_\_\_\_\_\_\_\_\_\_\_\_\_\_\_\_\_\_\_\_\_\_\_\_\_\_\_\_\_\_\_\_

 $''$   $''$   $''$   $20$   $r$ .

Представители предприятия-разработчика

должность

подпись, инициалы и фамилия

 $\frac{1}{20}$   $\frac{1}{20}$   $\frac{1}{20}$   $\frac{1}{20}$   $\frac{1}{20}$   $\frac{1}{20}$   $\frac{1}{20}$   $\frac{1}{20}$   $\frac{1}{20}$ 

\_\_\_\_\_\_\_\_\_\_\_\_\_\_\_\_\_\_\_\_\_\_\_\_\_\_\_\_\_\_\_\_\_\_\_\_\_\_

 $\mathcal{L}=\mathcal{L}^{\mathcal{L}}$ 

www.mirprom.ru - Мир промышленного оборудования \_\_\_\_\_\_\_\_\_\_\_\_\_\_\_\_\_\_\_\_\_\_\_\_\_\_\_\_\_\_\_\_\_\_\_\_\_\_\_\_\_\_\_\_\_\_\_\_\_\_\_\_\_\_\_\_\_\_\_\_\_\_\_\_\_\_\_\_\_\_\_\_\_\_\_\_\_\_\_\_\_\_\_\_\_\_\_\_\_\_\_\_\_\_\_\_\_\_\_\_\_\_\_\_\_\_\_\_\_\_\_\_\_\_\_\_\_\_\_\_\_\_\_\_\_

**Приложение 2** (обязательное)

**Пример заполнения титульного листа**

ЗЕРЖДЁН

начение листа утверждения

наименование программы

 $\mathcal{L}_\text{max}$  and the contract of the contract of the contract of the contract of the contract of the contract of

наименование документа

 $\mathcal{L}_\text{max} = \frac{1}{2} \sum_{i=1}^n \mathcal{L}_\text{max}(\mathbf{z}_i - \mathbf{z}_i)$ 

Руководство программиста

А.В.ХХХХХ-ХХХХХХ-Х

вид носителя данных

 $\mathcal{L}_\text{max} = \mathcal{L}_\text{max} = \mathcal{$ 

 $\mathcal{L}_\text{max}$  and the contract of the contract of the contract of the contract of the contract of the contract of the contract of the contract of the contract of the contract of the contract of the contract of the contrac